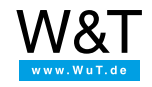

## Application for the Web-IO Digital: **Connecting Web-IO Digital to the network**

**There are various ways to connect your Web-IO Digital to the network:**

- Connecting to a local network
- Adding to a wireless LAN
- Connecting to the internet

## **Connection to a local network**

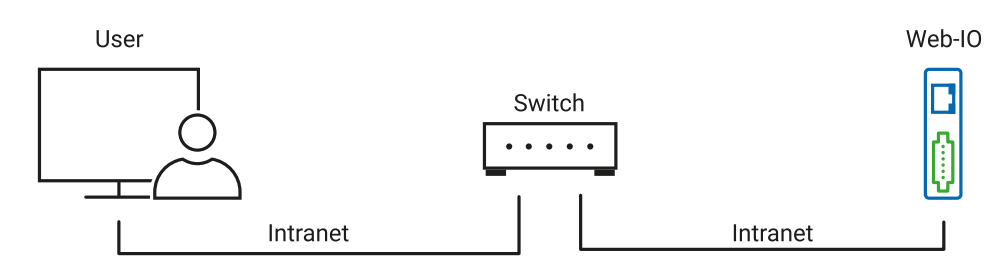

To connect to an Ethernet LAN, all you need is a free port on a switch or hub. All Web-IOs support both 100BaseT and 10BaseT, with automatic detection of the network speed.

Web-IO model #57737 is PoE-capable and can be powered over the network when connected to a PoE switch. An external voltage supply is then not permitted.

Additional information about PoE can be found on our Topics page: "PoE - Power over [Ethernet"](https://www.wut.de/e-5773w-01-thus-000.php).

## **Incorporating into a wireless LAN**

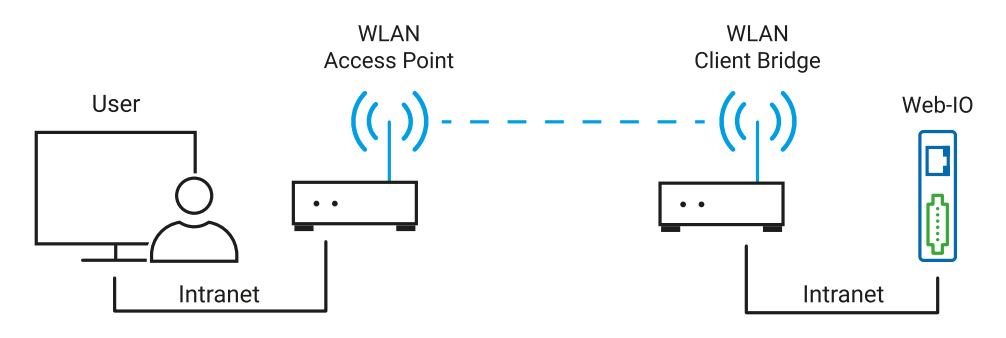

The W&T Web-IOs come shipped with a cable-connected Ethernet port for network access. A wireless LAN client bridge or a wireless access point can be used to easily incorporate Web-IOs into existing WLANs. This makes it easy to implement wireless remote control and monitoring. Additional information about WLAN integration can be found [here](https://www.wut.de/e-5wwww-14-apus-000.php).

## **Connecting Web-IO to the Internet using DSL**

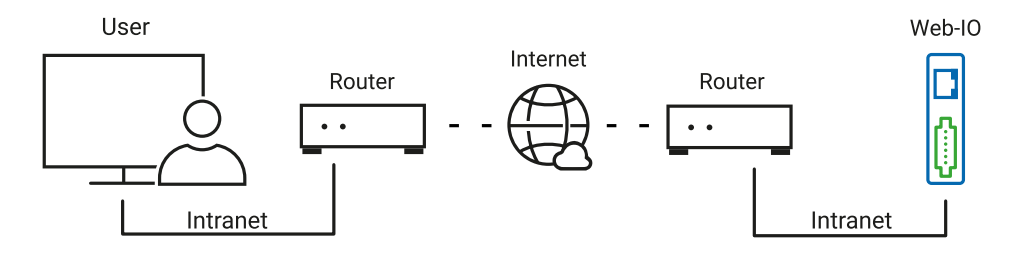

More and more applications are being run across different locations. Since the connected locations today almost always have a DSL internet connection, it makes sense to use this method for applications in building technology and automation technology. Detailed information about this can be found [here](https://www.wut.de/e-5wwww-20-apus-000.php).

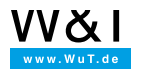

We are available to you in person:

Wiesemann & Theis GmbH Porschestr. 12 42279 Wuppertal Phone: +49 [202/2680-110](tel:+492022680110) (Mon.-Fri. 8 a.m. to 5 p.m.) Fax: +49 202/2680-265 [info@wut.de](mailto:info@wut.de)

© Wiesemann & Theis GmbH, subject to mistakes and changes: Since we can make mistakes, none of our statements should be applied without verification. Please let us know of any errors or misunderstandings you find so that we can become aware of and eliminate them.

Data [Privacy](https://www.wut.de/e-wwwww-ds-rdus-000.php)